# [544] MapReduce and Spark

Tyler Caraza-Harter

### Learning Objectives

- describe the role mappers and reducers have in MapReduce jobs
- describe Spark concepts related to data lineage (RDDs, operations, transformations, actions)
- deploy Spark with multiple workers
- write Spark code using RDD and DataFrame APIs

### Outline: MapReduce and Spark

Data Lakes

Hadoop MapReduce

Spark

### Review: Data Warehouse

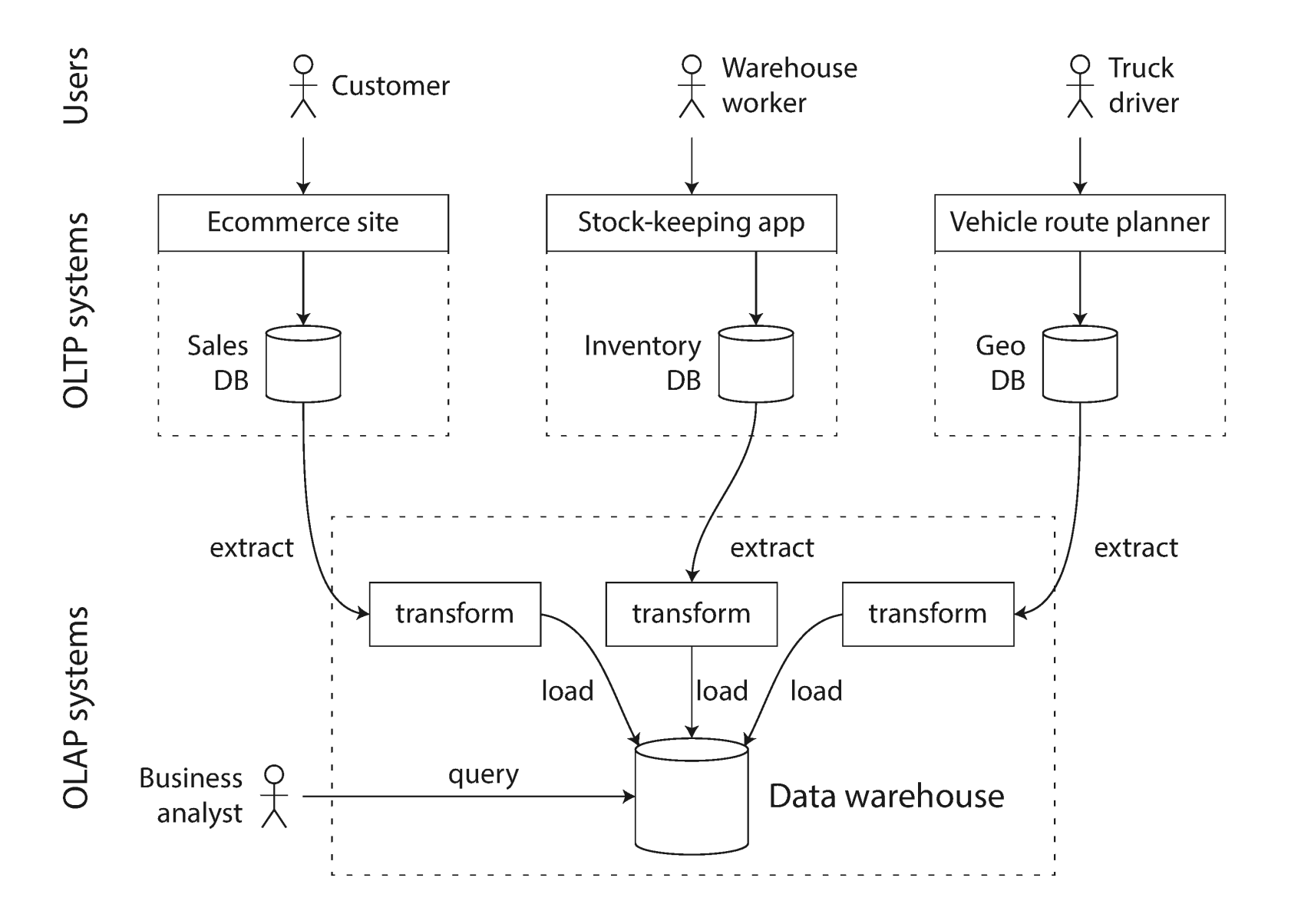

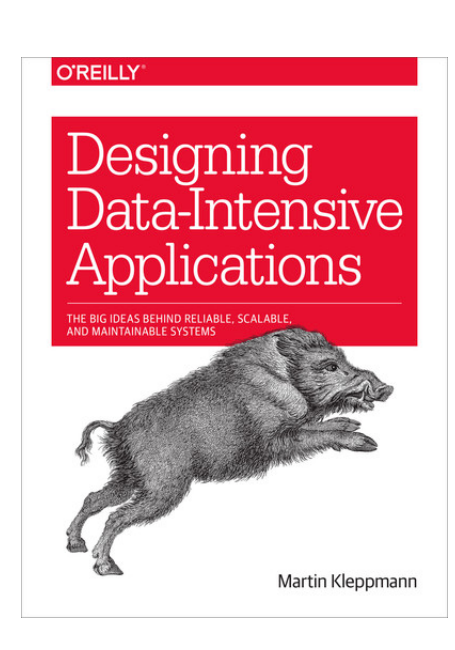

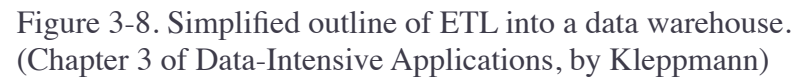

Data warehouse: storage  $+$  compute are tightly coupled (e.g., indexes)

- Efficient: coupling makes more optimization possible
- Limited: what if you want to do ML instead of running SQL queries?

#### "Data Lake" (new term for decoupled storage/compute for analytics)

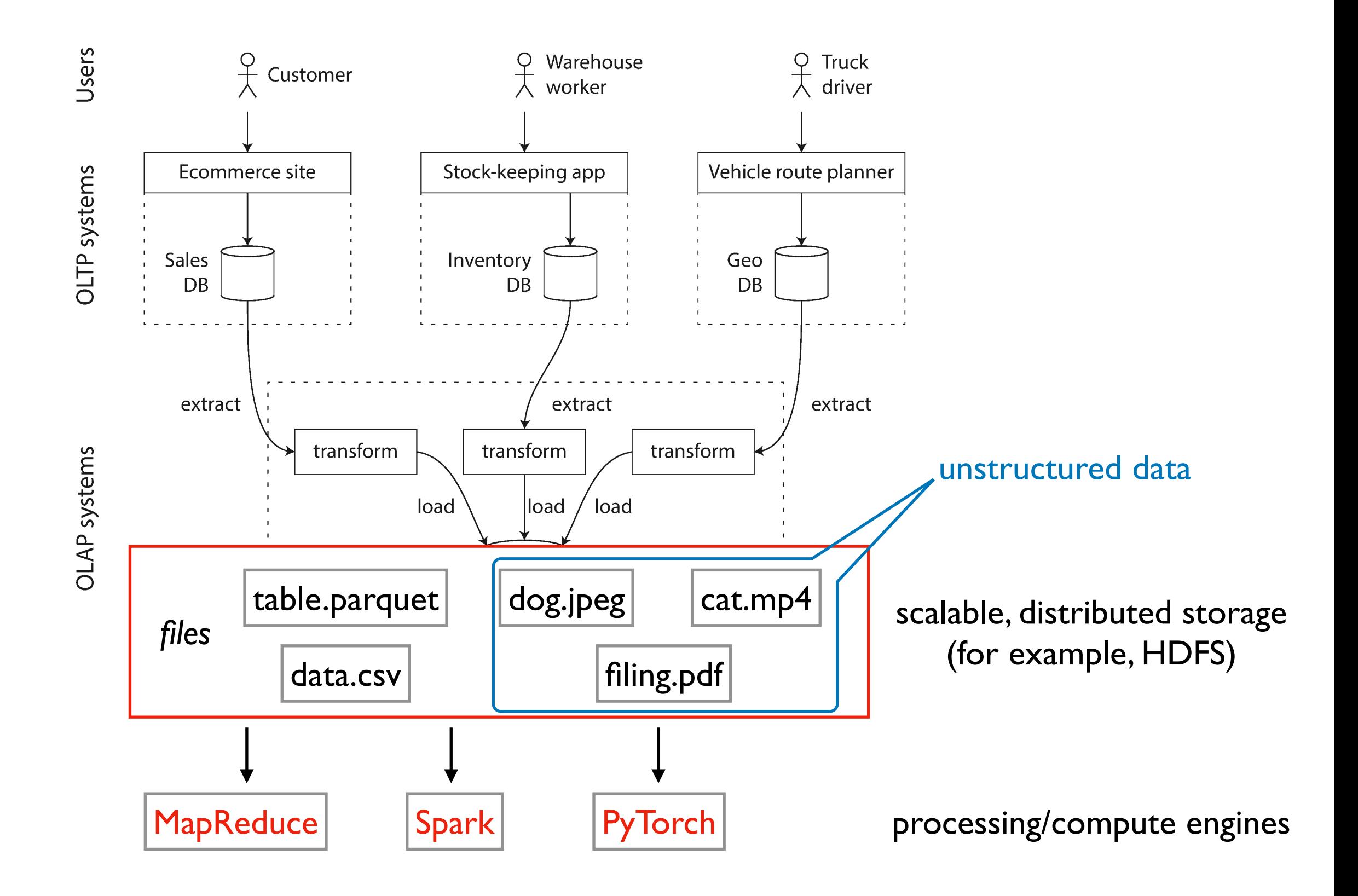

### Outline: MapReduce and Spark

Data Lakes

Hadoop MapReduce

Spark

### MapReduce

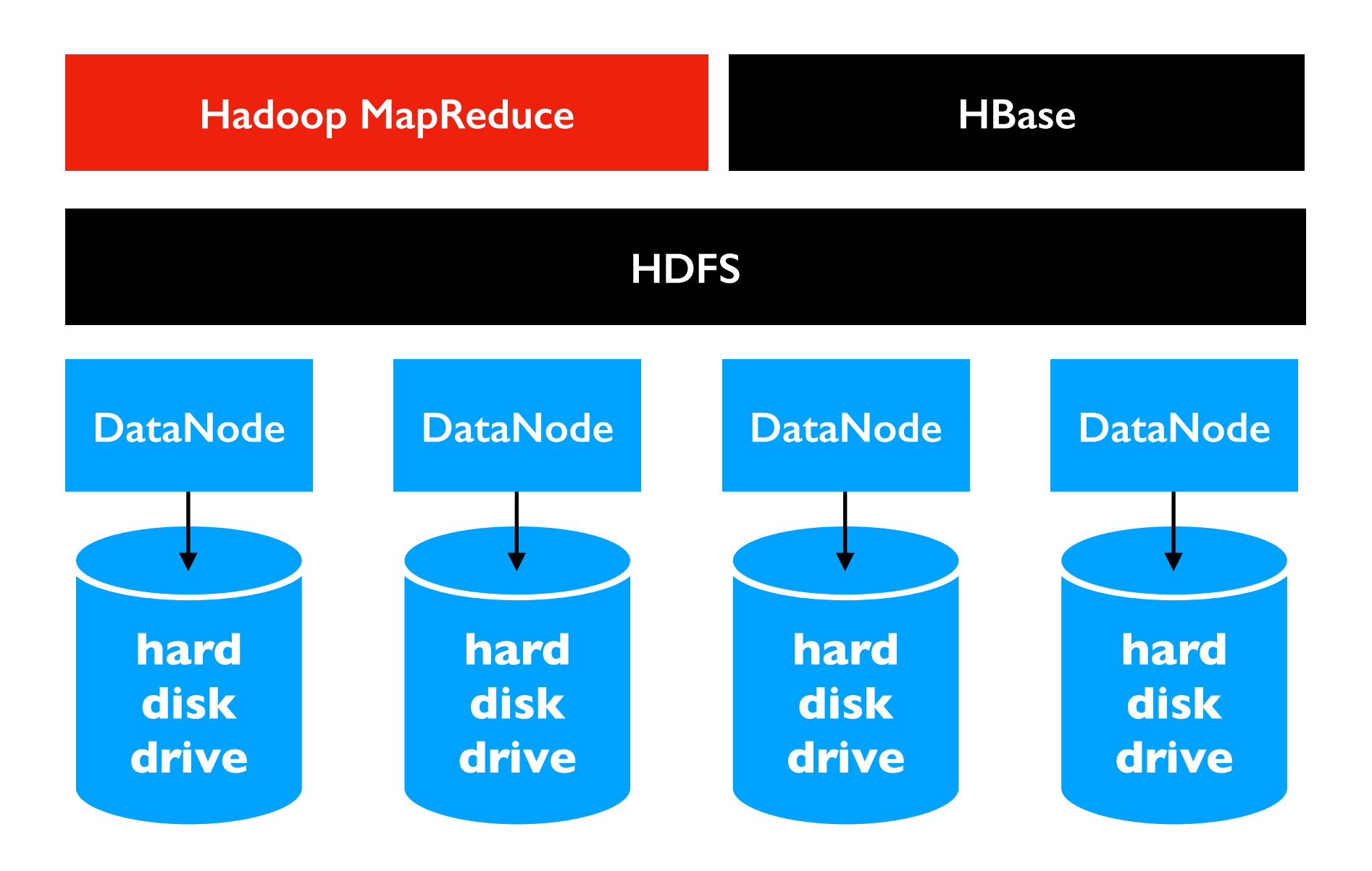

### How do we answer questions?

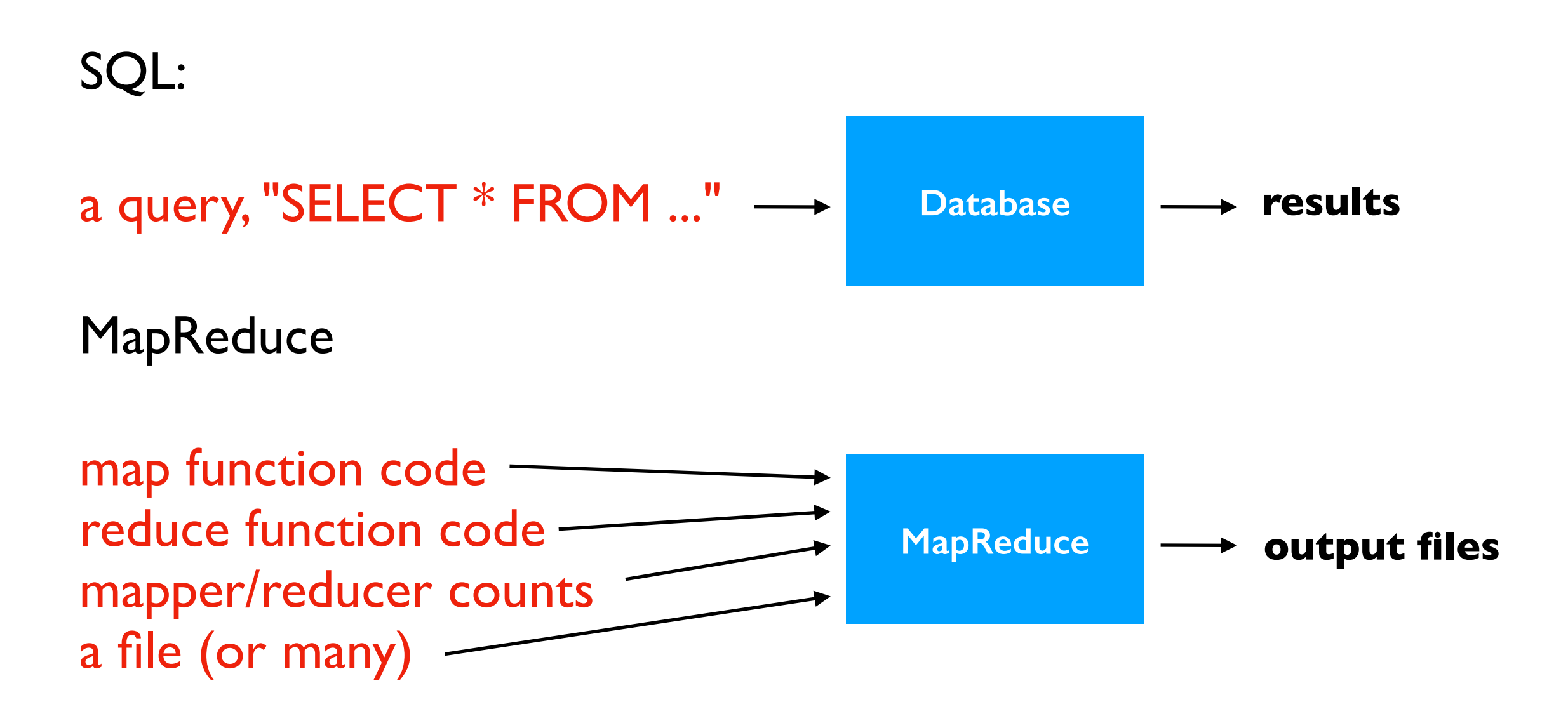

### How do we answer questions?

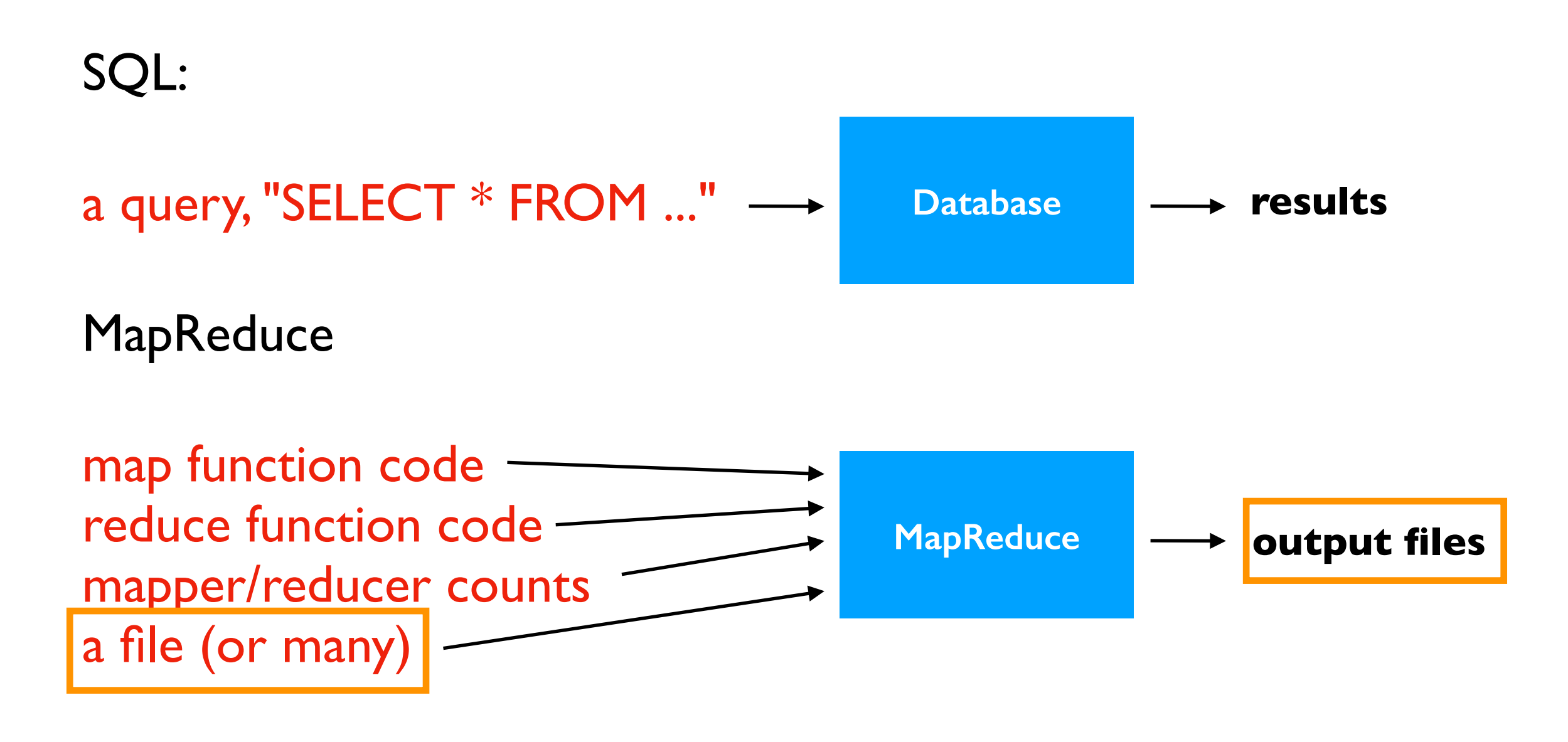

**input/output files are generally in HDFS**

### How do we answer questions?

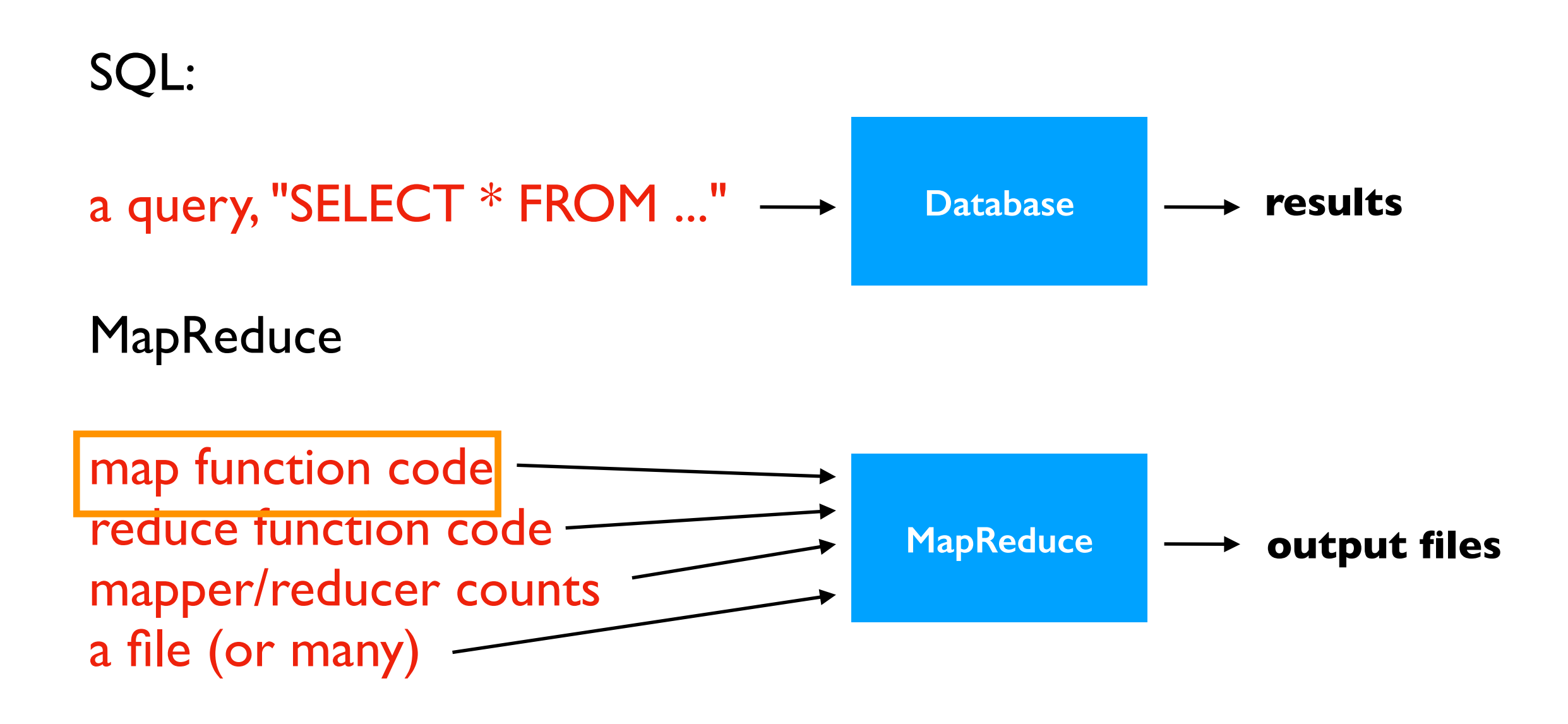

#### **input.csv (in HDFS):**

![](_page_10_Picture_38.jpeg)

def map(key, value): ...

**In SQL:** SELECT color FROM table WHERE shape = "square";

![](_page_11_Figure_1.jpeg)

![](_page_12_Figure_1.jpeg)

![](_page_13_Figure_1.jpeg)

#### what if the data is huge?

![](_page_14_Figure_2.jpeg)

### Mappers Run on Multiple Machines at Once

![](_page_15_Figure_1.jpeg)

![](_page_16_Figure_1.jpeg)

#### **reducers can output exactly their input, OR have further computation**

def reduce(key, values): for row in values: emit(key, row)

![](_page_18_Figure_1.jpeg)

**intermediate data is grouped and sorted by key**

reduce will be called 3 times (once for each group). The calls could happen in one reduce task (or be split over many)

![](_page_19_Figure_1.jpeg)

![](_page_20_Figure_1.jpeg)

![](_page_21_Figure_1.jpeg)

### What is the SQL equivalent of this MapReduce program?

![](_page_22_Figure_1.jpeg)

### Multiple Reducers (for big intermediate data)

**cluster of machines**

![](_page_23_Figure_2.jpeg)

### SQL => MapReduce

#### Map Phase

• SELECT, WHERE, GROUP BY, JOIN

Shuffle Phase (bringing related data to same place)

• ORDER BY, GROUP BY, JOIN

#### Reduce Phase

• SELECT, AGGREGATE, HAVING, JOIN

MapReduce is more flexible. (for example, how to do a GROUP BY where one row goes to mutliple groups in SQL?)

Projects like **HiveQL** try to make MapReduce more accessible.

### Data Locality: Avoid Network Transfers

#### Run on same machines

- HDFS DataNodes
- MapReduce executor

Try to run mappers on machine where DataNode has needed data. Uses disk but not network.

![](_page_25_Figure_5.jpeg)

![](_page_25_Picture_6.jpeg)

#### **cluster of machines**

### Pipelines: Sequence of MapReduce Jobs

![](_page_26_Figure_1.jpeg)

Efficiency: is storing intermediate data in HDFS a good idea?

- replication on data we could re-compute seems wasteful (could set replication to 1x)
- could we sometimes connect output from one stage more directly to the next?
- treating each stage independently prevents optimization tools from improving the whole pipeline

## Outline: MapReduce and Spark

Data Lakes

Hadoop MapReduce

### Spark

- Resilient Distributed Datasets (RDDs)
- SQL and DataFrames
- Deployment

### Intermediate Data: MapReduce vs. Spark

![](_page_28_Figure_1.jpeg)

Resilient Distributed Datasets (RDD)

- data lineage: record series of operations on other data necessary to obtain results
- lazy evaluation: computation only done when results needed (to write file, make plot, etc.)
- immutability: you can't change an RDD, but you can define a new one in terms of another

### Review: PyTorch DAGs

![](_page_29_Figure_1.jpeg)

**EXPERT INSIGHT** puthon<sup>'</sup> **Machine Learning** with PyTorch and Scikit-Learn Develop machine learning and deep learning odels with Python Sebastian Raschka Packt> Yuxi (Hayden) Liu **Jahid Miri** 

Figure 13.1: How a computation graph works

#### Comparison

- PyTorch: results are computed immediately (eagerly), but lineage is tracked for the purpose of computing gradients
- Spark: data lineage allows lazy computation of results, as needed

### Data Lineage: Transformations and Actions

```
def mult2(row):
                                        return (row[0], row[1] * 2)def onlyA(row):
                                        return row[0] == "A"data = [(\mathbf{''}A^{\mathbf{''}}, 1),(\mathbf{''B''}, 2),
      (NA''', 3),(V^{\mathsf{u}} \mathsf{B}^{\mathsf{u}}, 4)
]
```
goal: get 2 times the second column wherever the first column is "A"

```
table = sc.parallelize(data)
double = table.map(mult2)
doubleA = double.filter(onlyA)
doubleA.collect()
                                                                                                                                                                            \left[\begin{array}{ccc} \textbf{1} & \textbf{1} & \ ('A', 6)]
```
The computation is a sequence of 4 operations. Operations come in two types:

- transformation: create a new RDD (lazy, so no execution yet). Here: parallelize, map, and filter
- action: perform all operations in the graph to get an actual result. Here: collect.

### Data Lineage: Transformations and Actions

![](_page_31_Figure_1.jpeg)

goal: get 2 times the second column wherever the first column is "A"

![](_page_31_Figure_3.jpeg)

*are there alternative paths you could create from the start to end node?*

## **Optimization**

Transformation vs. action

- transformation: intermediate results (means to an end)
- action: final results we care about
- this distinction creates opportunities for **optimize**, choosing a more efficient sequence of transformations to reach the same endpoint
- tools need to know what transformations are doing (difficult with Python functions) to automatically optimize

#### goal: get 2 times the second column wherever the first column is "A"

![](_page_32_Figure_7.jpeg)

### Partitions

![](_page_33_Figure_1.jpeg)

![](_page_33_Figure_2.jpeg)

In what granularity should data flow through the transformations?

- whole dataset: it could all proceed through, one transformation at a time, but might not fit in memory
- row: in this pipeline, nothing prevents each row from passing through independantly, but probably slower than computing in bulk
- partition: Spark users can specify the number of partitions for an RDD

$$
\begin{array}{ll}\n\text{sc.parallelize(data, 1)} & \text{sc.parallelize(data, 2)} \\
\text{data = }\n\begin{array}{c}\n\text{("A", 1)} \\
\text{("B", 2)} \\
\text{("B", 3)} \\
\text{("B", 4)}\n\end{array}\n\text{partition}\n\end{array}\n\quad\n\begin{array}{ll}\n\text{partition} \\
\text{("B", 2)} \\
\text{("B", 4)}\n\end{array}\n\quad\n\begin{array}{ll}\n\text{partition} \\
\text{("B", 4)}\n\end{array}\n\end{array}
$$

### **Tasks**

### Spark work

- spark code is converted to jobs, which consist of stages, which consist of tasks
- tasks:
	- run on a single CPU core
	- operate on a single partition, which is loaded entirely to memory

### Choosing partition count directly affects number of tasks necessary to do a job.

Advantages of larger partitions

• less overhead in starting tasks

Disadvantages of larger partitions

- might not have enough to use all cores that are available
- harder to balance work evenly
- uses more memory

## Repartitioning

![](_page_35_Figure_1.jpeg)

Many operations (like filter and map) output the same number of partitions as they receive

- if the data is growing/shrinking a lot after a transformation, you might want to change the partition count
- rdd.getNumPartitions() # check how many
- $\text{rdd2} = \text{rdd}.\text{repartition}(10)$  # change how many

#### Examples:

table.filter(onlyA).map(mult2).collect() table.filter(onlyA).repartition(1).map(mult2).collect()

### Transformations: Narrow vs. Wide

"Any transformation where a single output partition can be computed from a single input partition is a *narrow* transformation." (Learning Spark book).

Others are *wide* transformations.

```
data = [("A", 1), ("B", 2), ("A", 3), ("B", 4)]table = sc.parallelize(data, 2)
filtered = table.filter(lambda row: row[0] == M")
ordered = table.sortBy(lambda row: row[0])
```
![](_page_36_Figure_4.jpeg)

Wide transformations often require network resources. Unless all input partitions are on the same machine, some will need to be transferred.

## Caching

![](_page_37_Figure_1.jpeg)

- Spark might cache a copy of the computed results
- OR we can tell it to

```
all weather = ...
wi weather = all weather.filter(\ldots)
wi weather.cache()
...
wi weather.unpersist() # stop caching
```
## Outline: MapReduce and Spark

Data Lakes

Hadoop MapReduce

### Spark

- Resilient Distributed Datasets (RDDs)
- SQL and DataFrames
- Deployment

## Spark SQL and DataFrames

### Spark SQL

- builds on RDDs
- write standard queries (ANSI SQL:2003)
- automatic optimization possible because Spark knows what transformations are doing

### DataFrame API

- builds on Spark SQL (so also optimizable)
- DataFrames are immutable because RDDs are immutable
- DataFrames aren't materialized in memory by default. Contents are computed as needed in parallel across many workers.

### DataFrames: Pandas vs. Spark

```
0<sub>1</sub>pandas df = pd.DataFrame({''x":} [1,2,3])1 \quad 22<sub>3</sub>x y
                                                 0 \quad 1 \quad 1# pandas DFs are mutable
pandas_df["y"] = pandas df["x"] ** 2 1 2 4
                                                  2 3 9
```
X

```
spark df = spark.createDataFrame(pandas df)
```

```
# could convert back:
# spark_df2.toPandas()
# cannot add column to immutable Spark DF
# can only create a new DF
spark df2 = spark df.withColumn('y", col('x") ** 2)
```
## Outline: MapReduce and Spark

Data Lakes

Hadoop MapReduce

### Spark

- Resilient Distributed Datasets (RDDs)
- SQL and DataFrames
- Deployment

## Deployment

![](_page_42_Picture_128.jpeg)

Table 1-1 from *Learning Spark* book

## Deployment

![](_page_43_Picture_162.jpeg)

v<sub>l</sub>'is/containers

## Deployment

![](_page_44_Picture_127.jpeg)

![](_page_44_Figure_2.jpeg)

 $\mathbf{F}$  to otip  $\mathbf{F}$ runs with the second internet master of the second in the second internet contribution of the second international contribution of the second internet contribution of the second internet contribution of the second internet s or arst this mode is fine for testing/development, but misses the benefits of distributed computing